# **Die TARMED-Black-Box, die keine Black-Box ist**

*Arbeitsgruppe TARMED FMH*

Es wird viel gemunkelt und diskutiert, was wohl in dieser ominösen TARMED-Tarifmechanik – genannt «Black-Box» – vor sich geht, wie sich die verschiedenen Teile in diesem komplizierten Räderwerk verhalten, was diese Maschine überhaupt zum Laufen bringt. Ein bisschen Licht in das Dunkel zu bringen, ist das Ziel dieses Artikels, eine vereinfachte Sichtweise darzustellen, welche, die Tarifmechanikcracks mögen es verzeihen, vielleicht manchmal nicht den höchsten Grad an Präzision erreicht.

# **Die verschiedenen Welten der Tarifmechanik**

TARMED, *die* relationale Tarifdatenbank schlechthin, in der alles von allem und wieder von nichts abhängt, besteht im wesentlichen aus drei Welten: der GRAT-Welt zur Berechnung der AL und TL in der Praxis; der INFRA-Welt zur Berechnung der TL im Spital sowie der TARMED-Datenbankwelt, die den hinlänglich bekannten TARMED-Browser produziert.

# **GRAT-Welt (Arztpraxis)**

Das Kennzeichen von TARMED ist die Aufsplittung jeder einzelnen Tarifposition in eine ärztliche und eine technische Leistung, d.h. in eine AL und in eine TL.

# **Berechnung der TL GRAT**

Im Rahmen der sogenannten Rollenden Praxiskostenstudie (RoKo) wurden Fragebogen an freipraktizierende Ärzte\* verschickt, mit der Bitte um Angabe folgender Grössen:

- verschiedene anfallenden Aufwendungen (z.B. Raumaufwand, Personalaufwand, Medikamente, Material, berufl. Fortbildung, usw.);
- Flächen der verschiedenen Räume (z.B. Sprechzimmer, Labor, Apotheke, usw.).

Die so mit der RoKo gewonnenen Daten werden «gefiltert», d.h. sie werden dahingehend geprüft, ob sie den von der Projektleitung TARMED festgelegten GRAT-Kriterien (z.B. Alter des Arztes, Praxisbetrieb seit mindestens 3 Jahren, minimale Praxistätigkeit, usw.) genügen. Diejenigen Datensätze, welche diese Hürde überwunden haben, werden gemittelt (Bildung des arithmetischen Mittels), um eine vollständige Anonymisierung zu gewährleisten. Die so aggregierten Daten fliessen in die GRAT-Welt ein und werden in der Rechenmaschine, genannt KoReg, weiterbearbeitet.

Die nun folgenden Arbeitsschritte entsprechen den gängigen Verfahren in einer Kostenstellenrechnung. Verkürzt ausgedrückt werden dabei die anfallenden Aufwendungen in einer Praxis, d.h. die Kostenarten, auf die diese Aufwendungen verursachenden Kostenstellen (in der GRAT-Welt genannt Sparten) überwälzt. Mit anderen Worten: Als betriebswirtschaftlich orientierter Arzt interessiert mich zum Beispiel, wieviel mich mein Sprechzimmer pro Jahr kostet, um zu berechnen, wieviel Ertrag ich generieren muss, damit mein Sprechzimmer «rentiert», also mindestens kostendeckend ist.

Da mit dem TARMED die erbrachten Leistungen pro Minute abgegolten werden, müssen die Kosten der Sparten, in diesem Fall des Sprechzimmers, durch die Anzahl Minuten pro Jahr, an der das Sprechzimmer benutzt wird, geteilt werden. Das Resultat ist der sogenannte *Kostensatz TL GRAT* oder etwas hemdsärmliger ausgedrückt, die Anzahl Fr. pro Minute, die abgegolten werden, damit Ende Jahr die Kosten der Sparte Sprechzimmer gedeckt sind.

Bis hierhin werden mehrheitlich empirische Daten, d.h. Daten, welche aufgrund von Erhebungen gewonnen wurden, verwendet.

Schier endlos müssen sie gewesen sein, die Diskussionen rund um die Minutage der einzelnen Leistungen, wissen eingefleischte TARMED-ianer zu berichten. Basierend auf Expertengesprächen mit den Fachgesellschaften, also normativ, wurde festgelegt, wie lange eine Leistung die Infrastruktur in Anspruch nimmt (*Minutage TL GRAT*). Die Bestandteile der Minutage TL GRAT sind:

- Raumbelegungszeit, d.h. diejenige Zeit, in welcher der Raum für die Erbringung der Leistung benutzt wird.
- Wechselzeit, d.h. die Zeitspanne, welche für die Anpassung der Infrastruktur zwischen zwei Patienten benötigt wird.

*Die Multiplikation des Kostensatzes TL GRAT mit der Minutage TL GRAT führt zu der TL einer Tarifposition, welche in der Arztpraxis erbracht wird.*

# **Berechnung AL**

Wiederum bedingt durch die Minutenbasis im TAR-MED liegt der Abgeltung der ärztlichen Leistung nicht ein Stundenlohn, sondern ein Minutenlohn (korrekt: Kostensatz AL) zugrunde, der – multipliziert mit der Minutage AL GRAT einer Leistung – zur AL führt.

Der Minutenlohn (Kostensatz AL) wird aus folgenden Parametern errechnet:

- a) Referenzeinkommen,
- b) Jahresarbeitszeit,
- c) Produktivität,
- d) Quantitative Dignität,
- e) Assistenz.

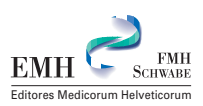

<sup>\*</sup> Zur besseren Lesbarkeit werden nur männliche Formen verwendet. Wir bitten die Leserinnen um Verständnis.

# *a) Referenzeinkommen*

Die zentrale Informationsgrundlage für die Errechnung des Referenzeinkommens bildet die Einkommensstudie «Referenzgrösse zur Bewertung der Ärztlichen Leistung (AL) im Rahmen des GRAT-Tarifs» (1998, Popp).

Bei der Bemessung des Referenzeinkommens wurde auf das Opportunitätsprinzip im engeren Sinne Bezug genommen, d.h. es erfolgte in erster Linie eine Orientierung an den Gehältern angestellter Spitalärzte in leitender Stellung.

Zur Plausibilisierung der Daten wurden weitere Besoldungsdaten zu Berufen, welche eine akademische Ausbildung voraussetzen, herangezogen.

Leider wurde das Referenzeinkommen, wahrscheinlich aufgrund der pressemässigen Ausschlachtungsmöglichkeiten, bald zum Spielball der Politik (der Preisüberwacher lässt grüssen) und wurde von ursprünglich Fr. 217000.– mittels politischer SOLL-Eingriffe, d.h. eines mutmasslichen Eingriffes in die Steuerwerte der Mechanik, auf Fr. 207000.– reduziert.

### *b) Jahresarbeitszeit*

Von den jährlich 365 möglichen Tagen, an denen ein Arzt Leistungen erbringen kann, werden die Feiertage, Ferien, Militär, Krankheit, Fortbildung usw. abgezogen, woraus die Bruttojahresarbeitszeit in Tagen resultiert. Diese wurde zum überwiegenden Teil normativ, unter Zuzug der Ergebnisse der Arbeitszeiterhebung Praxis der FMH festgelegt. Die Anzahl Tage werden mit den durchschnittlich gearbeiteten Stunden/Tag multipliziert und dann in Minuten umgerechnet.

Der ursprüngliche Wert der Bruttojahresarbeitszeit betrug 1976 Stunden (oder 118 560 Minuten) wurde jedoch mittels eines SOLL-Eingriffes, begründet auf der Stellungnahme des Preisüberwachers, auf aktuell 1920 (oder 115 200 Minuten) reduziert.

### *c) Produktivität*

Immer wieder wird an Präsidentenkonferenzen und Ärztekammern moniert, dass die Produktivitätszahlen nicht stimmen, dass diese entweder zu hoch oder zu tief angesetzt sind. Was ist denn überhaupt gemeint mit Produktivität?

Wie jede andere Berufsgattung auch kann ein Arzt nicht immer tarifwirksam, sprich am, mit oder für den Patienten arbeiten, denn während einer gewissen Zeitspanne muss der Praxisinhaber seine Praxis «managen», d.h. sogenannte Overheadleistungen erbringen, wofür im TARMED keine Tarifposition vorgesehen ist. Statt dessen wird diese Zeit von der Bruttojahreszeit in Abzug gebracht.

Mittels der Arbeitszeiterhebung Praxis und der Expertengespräche GRAT wurde die Produktivität ermittelt, d.h. der Anteil der tarifarisch wirksamen Arbeitszeit an der Bruttojahresarbeitszeit. Die Produktivität wurde wegen der unterschiedlichen Komplexität der Leistungserbringung an die einzelnen Sparten gebunden.

### *d) Quantitative Dignität*

Jeder einzelnen Tarifposition ist neben der qualitativen Dignität eine quantitative Dignität zugeordnet. Mit anderen Worten: In jeder Tarifposition wird festgelegt, über welche fachliche Qualifikation (Facharzttitel, Schwerpunkt, Fähigkeits- oder Fertigkeitsausweis), d.h. über welche *qualitative Dignität* ein Arzt verfügen muss, um diese Leistung zu Lasten der Sozialversicherung abrechnen zu können.

Die *quantitative Dignität* dient als Berechnungsfaktor. Die verschiedenen Abstufungen (FMH 5, 6, … 12) stellen im Prinzip die Anzahl Weiterbildungsjahre dar, welche ein Arzt absolvieren muss, um eine Leistung qualitativ unbeanstandet erbringen zu können. Die einzelnen quantitativen Dignitäten werden mit einem Faktor quantifiziert.

*Der Kostensatz AL (oder Minutenlohn) errechnet sich nun als Produkt von a) und d) dividiert durch das Produkt von b) und c).*

### *e) Assistenz*

Bei der Assistenz wird zwischen 1. und 2. Assistenz unterschieden. Der 1. Assistent wird bezüglich Produktivität und quantitativer Dignität dem Operateur gleichgestellt, im Gegensatz zum zweiten Assistenten, der eine fixe Produktivität und Dignitätsstufe zugeordnet erhalten hat. Der Minutenlohn wird beim 1. Assistenten je nach quantitativer Dignität abgestuft, beim 2. Assistenten zu einem fixen Satz abgegolten.

Im Zusammenhang mit der Assistenz haben die Angaben der Anzahl Assistenten in Dezimalstellen immer wieder zu Diskussionen Anlass gegeben, bis hin zur Frage, wie denn genau die Assistenten in der Realität in die Dezimalstellen aufzuteilen seien. Die Lösung lautet: Die Zahlen entsprechen der durchschnittlichen Häufigkeit und sind wie folgt zu interpretieren: 1.8 = in 100% der Fälle wird 1 Assistent, in 80% der Fälle wird ein 2. Assistent benötigt.

Der Kostensatz AL des Assistenten berechnet sich analog demjenigen des Operateurs unter Berücksichtigung der Abstufung des Minutenlohns.

Auch die *Minutage AL GRAT* wurde aufgrund von Expertengesprächen normativ für jede einzelne Tarifposition festgelegt und setzt sich aus folgenden Komponenten zusammen:

- Leistung im engeren Sinn, in TARMED-Kreisen auch berühmt geworden unter der «Schnitt-Naht-Zeit»;
- Vor- und Nachbereitungszeit (auch dies für TAR-MED-Interessierte kein Fremdwort);
- Befundzeit.

Wie bereits bei der TL ist die *AL das Produkt von Kostensatz AL (Minutenlohn) und Minutage AL GRAT.*

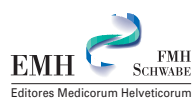

# *SCSI*

Die Ärztekammer hat am 2.2.2000 beschlossen, die operativ-invasiven Leistungen mit einem Faktor 1.2 anzuheben. Dieser Entscheid wurde in der TARMED-Tarifstruktur umgesetzt, indem ein globaler Severity-Complexity-Score-Index (SCSI) eingeführt wurde, so dass sämtliche diesbezüglichen ALs mit diesem SCSI multipliziert werden.

# **INFRA-Welt (Spital)**

Im Gegensatz zur GRAT-Welt basiert die INFRA-Welt nicht auf empirischen Daten, sondern auf normativ festgelegten Eckwerten einer Funktionseinheit (in der GRAT-Welt entspricht die Funktionseinheit der Sparte). Die Wirtschaftlichkeit und der SOLL-Zustand mit der Optimierung in organisatorischer, auslastungsmässiger, personeller, baulich-betrieblicher und ausstattungsmässiger Hinsicht stehen dabei im Vordergrund. Es geht also nicht wie in der GRAT-Welt um die Umwälzung von erhobenen Kostendaten auf die einzelnen Sparten, sondern um die erfahrungsbestimmte Festlegung zentraler Eckwerte.

Die Funktionsbereiche in der INFRA-Welt sind gegliedert in:

- Pflegebereich,
- Untersuchungs- und Behandlungsbereich,
- Verwaltung und allgemeiner Bereich,
- Ver- und Entsorgung,
- Peripherbereich.

Der Kostensatz TL INFRA – analog dem Kostensatz TL GRAT – wird in Fr./Minute angegeben und ist das Produkt aus einer Kosten- und einer Zeitkomponente.

# **Kostenkomponente**

Die Kosten errechnen sich aus den nicht-ärztlichen Personalkosten, den Anlagenutzungskosten (ANK) und den Sach- und Umlagekosten (SUK).

# *a) Nicht-ärztliche Personalkosten*

Anhand der Eckwerte (Lohn, Sozialleistungen, Normalarbeitszeit, Inkonvenienzzuschlag, produktive Arbeitstage sowie produktive und unproduktive Arbeitszeit pro Jahr) wird ein Kostensatz in Fr./Minute errechnet, d.h. wieviel kostet das nicht-ärztliche Personal pro Minute, welches für diese Funktionseinheit direkt oder indirekt (z.B. Hilfspersonal für die Geräteaufbereitung) tätig ist.

# *b) Anlagenutzungskosten (ANK)*

Ausgehend von der Nettonutzfläche (effektiv nutzbare Fläche) einer Funktionseinheit werden in einem mehrstufigen Verfahren die Investitionskosten Gebäude (d.h. die Investitionskosten der Funktionseinheit), die Investitionskosten Bau (d.h. inklusive Gerätekosten) die kalkulatorischen Anlagenutzungskosten (inklusive Abschreibungen, Hypothekarzins usw.) pro Jahr errechnet. Dividiert man diese ANK durch das Produkt der Anzahl Betriebstage pro Jahr und der Anzahl Betriebsstunden pro Tag, erhält man als Resultat den Kostensatz ANK/Minute.

# *c) Sach- und Umlagekosten (SUK)*

Im wesentlichen geht es bei den Sach- und Umlagekosten um die Umlage des prozentualen Anteils der Overheadkosten auf die Funktionseinheiten. Dieser Prozentsatz wurde rein normativ ermittelt und liegt in der Regel zwischen 65 und 70%, d.h. je nach Funktionseinheit können zwischen 65 und 70% der Overheadkosten als Aufwand auf die Funktionseinheit umgewälzt werden.

# **Zeitkomponente**

Nicht nur die effektiv anfallenden Kosten einer Funktionseinheit sind für die Errechnung des Kostensatzes TL INFRA von Bedeutung, sondern auch die produktiven und unproduktiven Zeiten, genauer die produktiven und unproduktiven Zeiten des Personals und der Anlagen einer Funktionseinheit. Diese werden ausgehend von einer Normarbeitszeit bzw. einer Normbetriebszeit pro Jahr über die Produktivität des Personals bzw. die Auslastung der Anlagen errechnet.

Wird nun der *Kostensatz TL INFRA* mit der *Minutage TL INRA,* welche sich aus Raumbelegungszeit und Wechselzeit zusammensetzt und für jede einzelne Leistung festgelegt wird, multipliziert, resultiert daraus die *TL* für Leistungen, welche gemäss dem INFRA-Modell gerechnet werden und demzufolge im Spitalbereich erbracht werden.

# **TARMED-Datenbankwelt**

Die in der GRAT- und der INFRA-Welt berechneten ALs und TLs fliessen in die TARMED-Datenbank ein, in welcher die Tarifnomenklatur (Leistungsbezeichnungen, Positionsnummern, Interpretationen usw.) gepflegt wird. Erst mit dieser Vereinigung der Einzelteile an einem Platz kann der TARMED-Browser erstellt werden.

Die «Externalisierung» der Rechenmaschine geht mit einem erheblichen Fehlerrisiko einher. Aus diesem Grund werden im Rahmen des sogenannten Redesigns, d.h. der Konsolidierung der Tarifmechanik, die GRAT-, INFRA- und TARMED-Datenbank an einem Punkt zusammengeführt und zentral verwaltet.

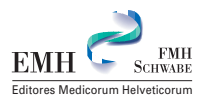